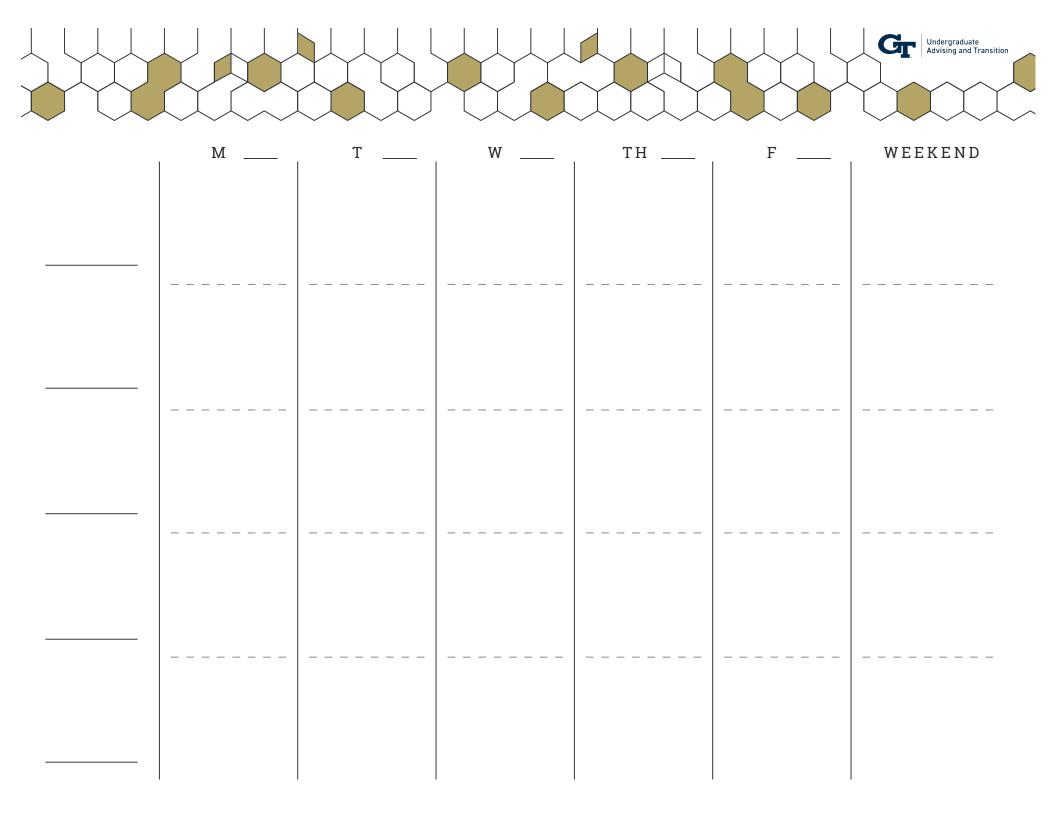

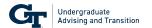

## **Weekly Agenda Instructions**

- 1. Enter the appropriate date that corresponds to each day identified on the worksheet.
- 2. For each line on the left-hand side of the worksheet, enter the class name.
- 3. For each class and corresponding day of the week, enter the planned tasks. Include your weekends if academic work is necessary.
- 4. The activities identified should be based on MIT( Most Important Tasks.)
- 5. Entering "no work planned" or "day off" (if that applies) is just as crucial as your MITs.